# **Thème RÉSEAU SOCIAUX - Séance 5 Données personnelles 1) Un exemple pour démarrer :**

Consulter la vidéo suivante :

[https://www.lumni.fr/video/quand-le-numerique-nous-transforme-en](https://www.lumni.fr/video/quand-le-numerique-nous-transforme-en-produit#containerType=program&containerSlug=les-cles-du-numerique)[produit#containerType=program&containerSlug=les-cles-du-numerique](https://www.lumni.fr/video/quand-le-numerique-nous-transforme-en-produit#containerType=program&containerSlug=les-cles-du-numerique)

Résumer en une ou deux phrases la situation.

## **2) Une donnée personnelle, est-ce précieux ?**

A partir du site CNIL (https://www.cnil.fr/fr/rgpd-de-quoi-parle-t-on) :

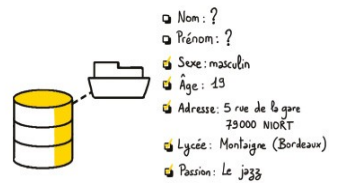

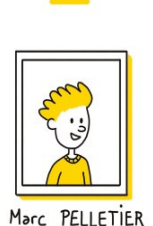

• Donnée personnelle :

Écrire la définition de

Détailler la différence entre les identifications : Directe :

• Indirecte :

Pour les personnes physiques détailler la différence entre les identifications :

- à partir d'une donnée:
	- à partir d'un ensemble de données :

## **3) Récolte de données personnelles**

#### **3.1. Sur smartphone : les applications**

Écouter [l'extrait du documentaire radio LSD Épisode 1 : Le capitalisme de surveillance](https://raw.opytex.org/SNT/04_Reseau_sociaux/donnees_app.mp3)

- 1. Quelles types de données peuvent être collectées par les applications smartphone ? Quelles sont les informations que les éditeurs peuvent en tirer ?
- 2. (optionnel) Installer l'application Exodus Privacy et noter les applications qui utilisent le plus de pisteur et qui ont le plus d'autorisation sur votre smartphone.

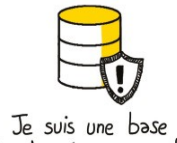

de données personnelles

#### **3.2. Sur le web : les cookies**

Regarder la vidéo *l'ai attrapé un cookie* 

- 1. Expliquer ce qu'est un cookie et à quoi il sert .
- 2. Lister quelques sites qui ont déposé des cookies sur votre ordinateur.
- 3. Est-ce que le site internet lemonde.fr a déjà mis un cookie sur votre ordinateur ? Si oui, supprimer le.
- 4. Aller sur le site lemonde.fr. Quels cookies ont été déposés sur votre ordinateur ? Après les avoir listé, supprimez les.
- 5. Ouvrir votre navigateur en mode navigation privée, puis aller sur le site lemonde.fr . Quels cookies ont été déposés sur votre ordinateur ?
- 6. Expliquer un des intérêts de la navigation privée des navigateur web.

### **4) Carte d'identité du RGPD. « General Data Protection Regulation »**

A partir du site [CNIL,](https://www.cnil.fr/fr/rgpd-de-quoi-parle-t-on) compléter les phrases suivantes :

- RGPD : encadre le traitement ……………………... sur le territoire de l'Union européenne,
	- RGPD : permet de développer …………………….. au sein de l'UE en se fondant sur la confiance des utilisateurs.trices,
	- RGPD : s'adapte pour suivre . . . . . . .. . . . . . . .. . . . . . . .. (usages accrus du numérique, développement du commerce en ligne…),
	- RGPD : s'applique à toute organisation, …. . . . . . .. . . . . . . .. , qui traite des données personnelles pour son compte ou non, dès lors :
		- qu'elle est établie sur le territoire de . . . . . . .. , ◦ ou que son activité cible directement des résidents . . . . . . .. .

Exemples :

- une société établie en France, qui exporte ses produits au Maroc pour ses clients moyen-orientaux doit . . . . . . . .
- •
- une société établie en Chine, proposant un site de e-commerce en français livrant des produits en France doit . . . . . . . .